## Aunt Lee Dot Com

## **FANTASTIC VOYAGE – INSIDE A GAME PROGRAM**

Design Levels – Platform Game.

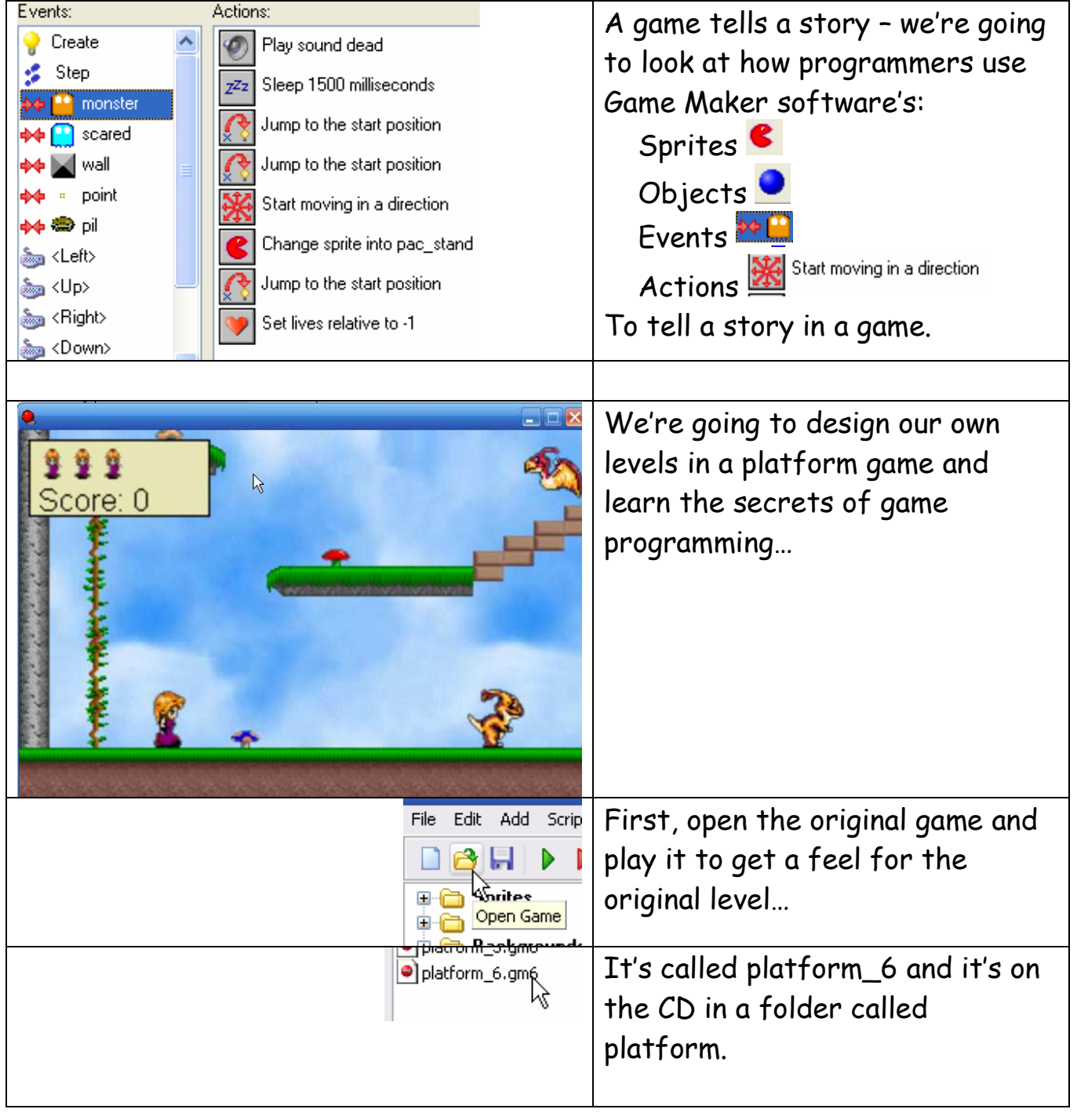

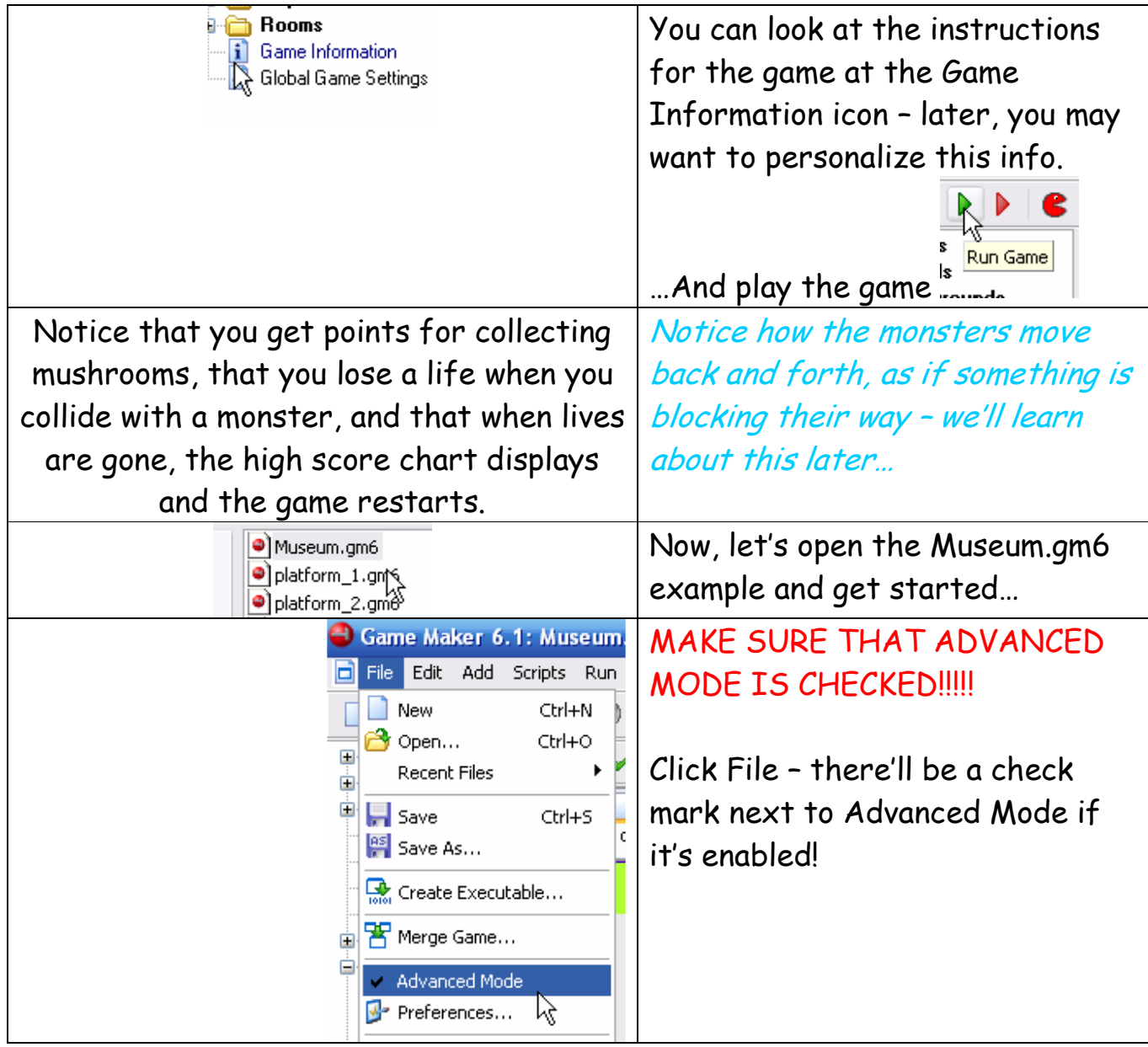

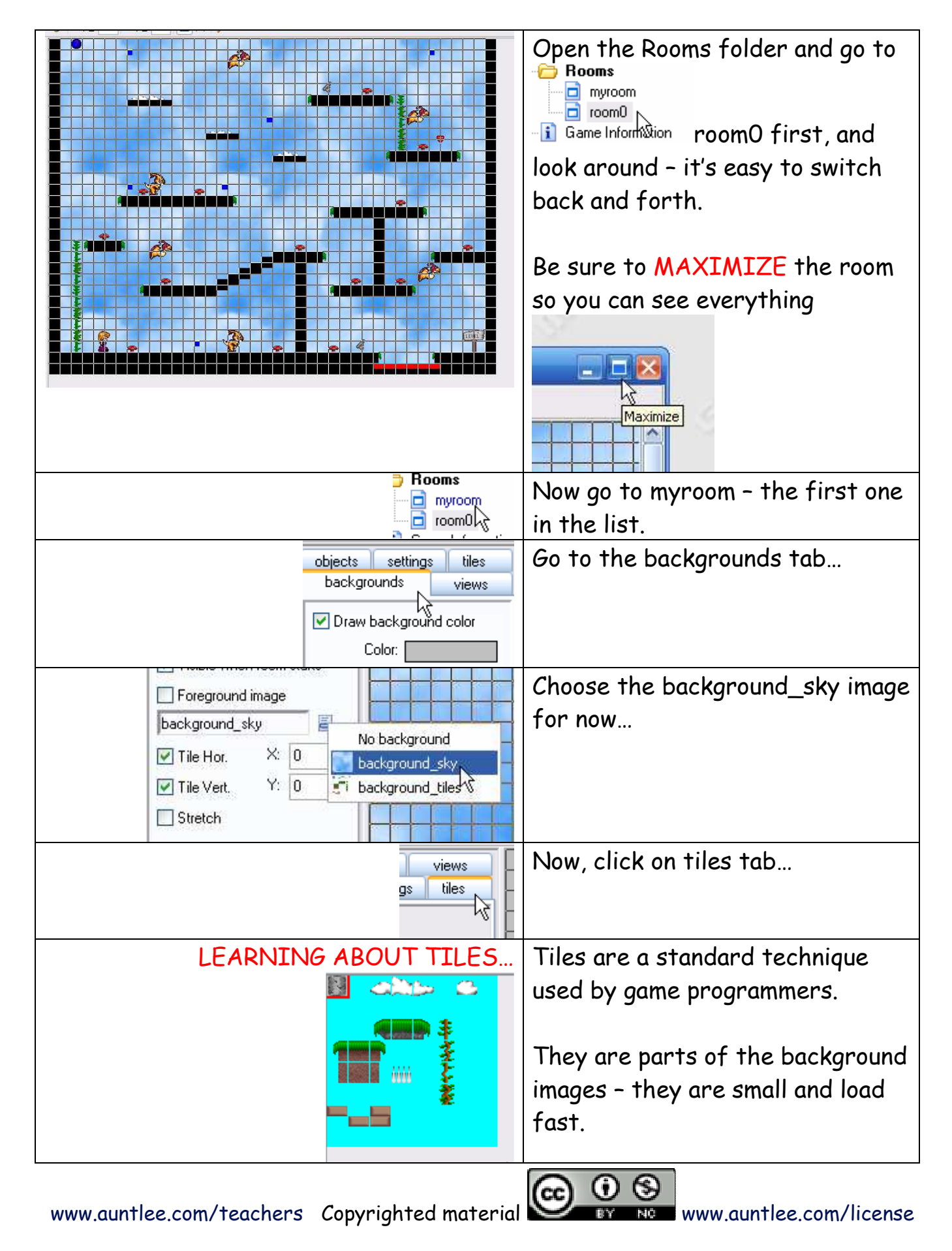

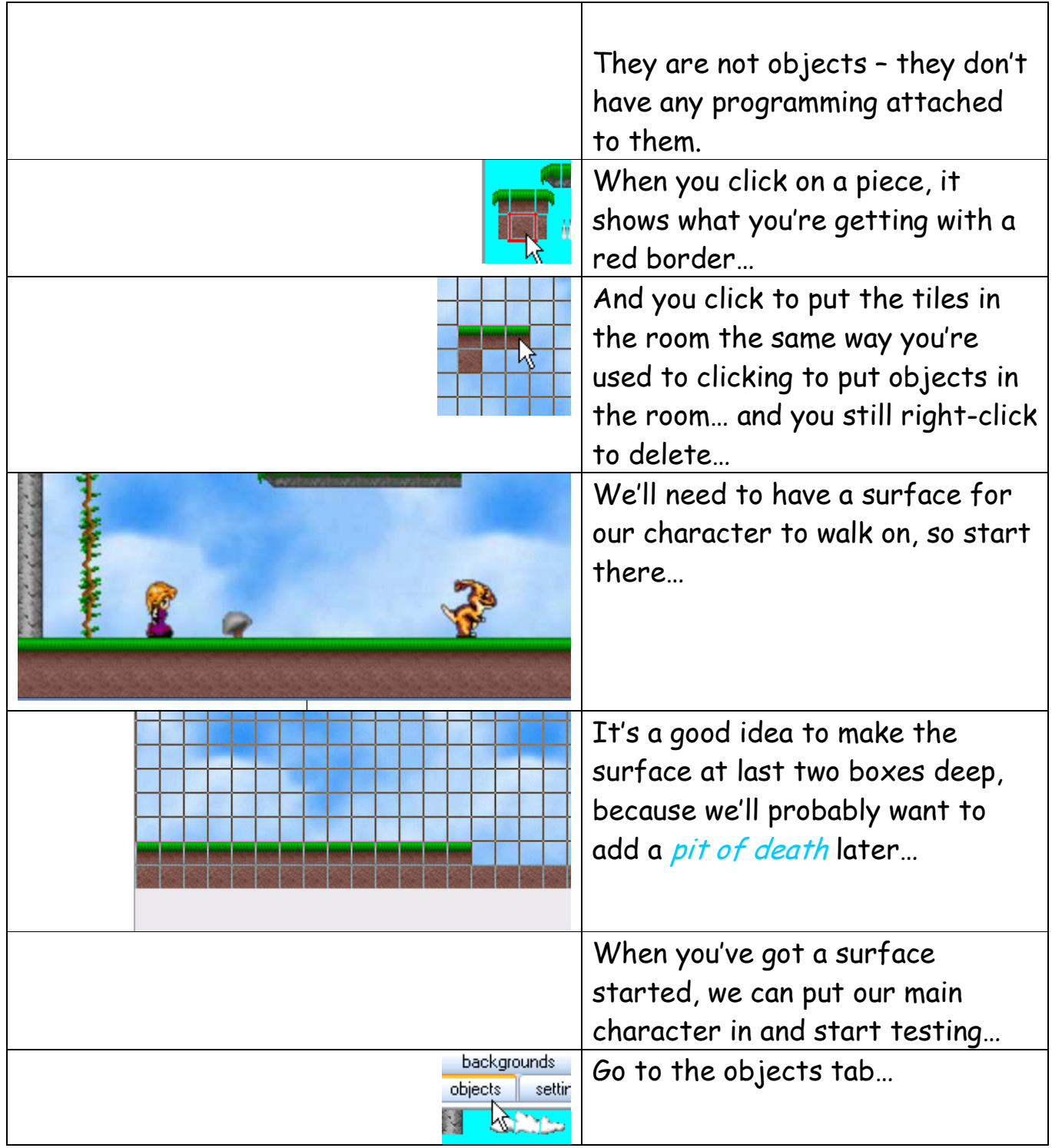

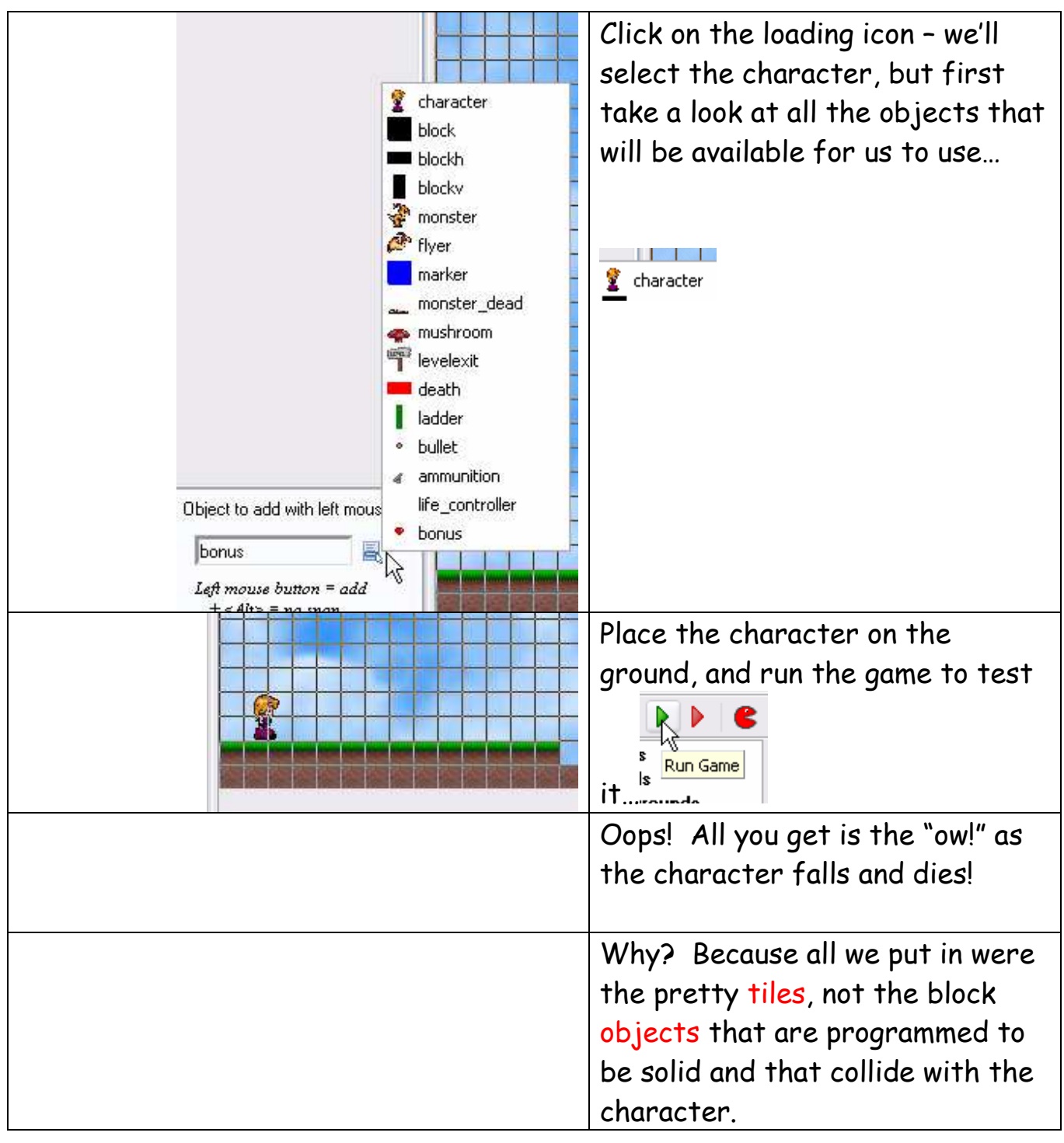

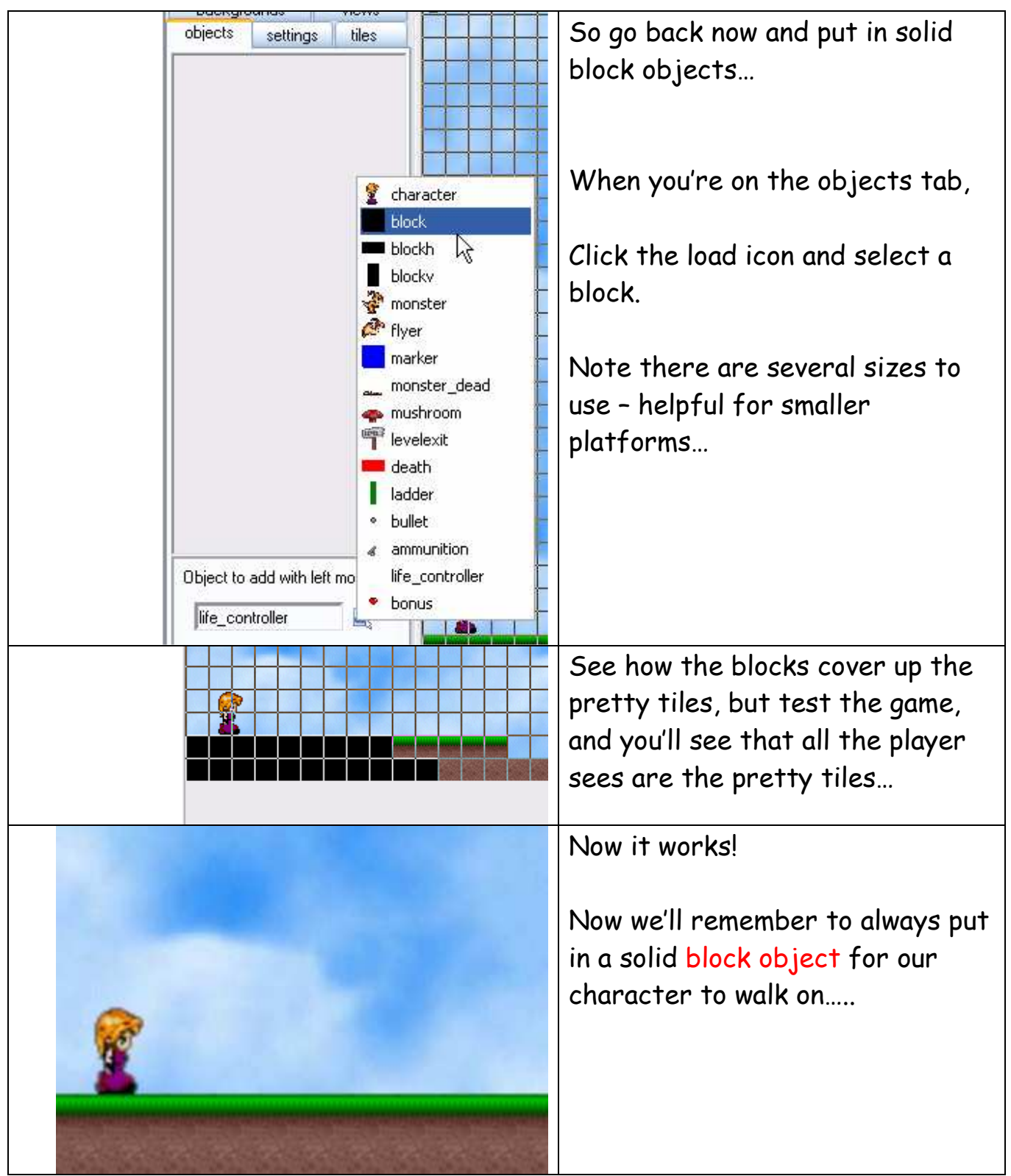

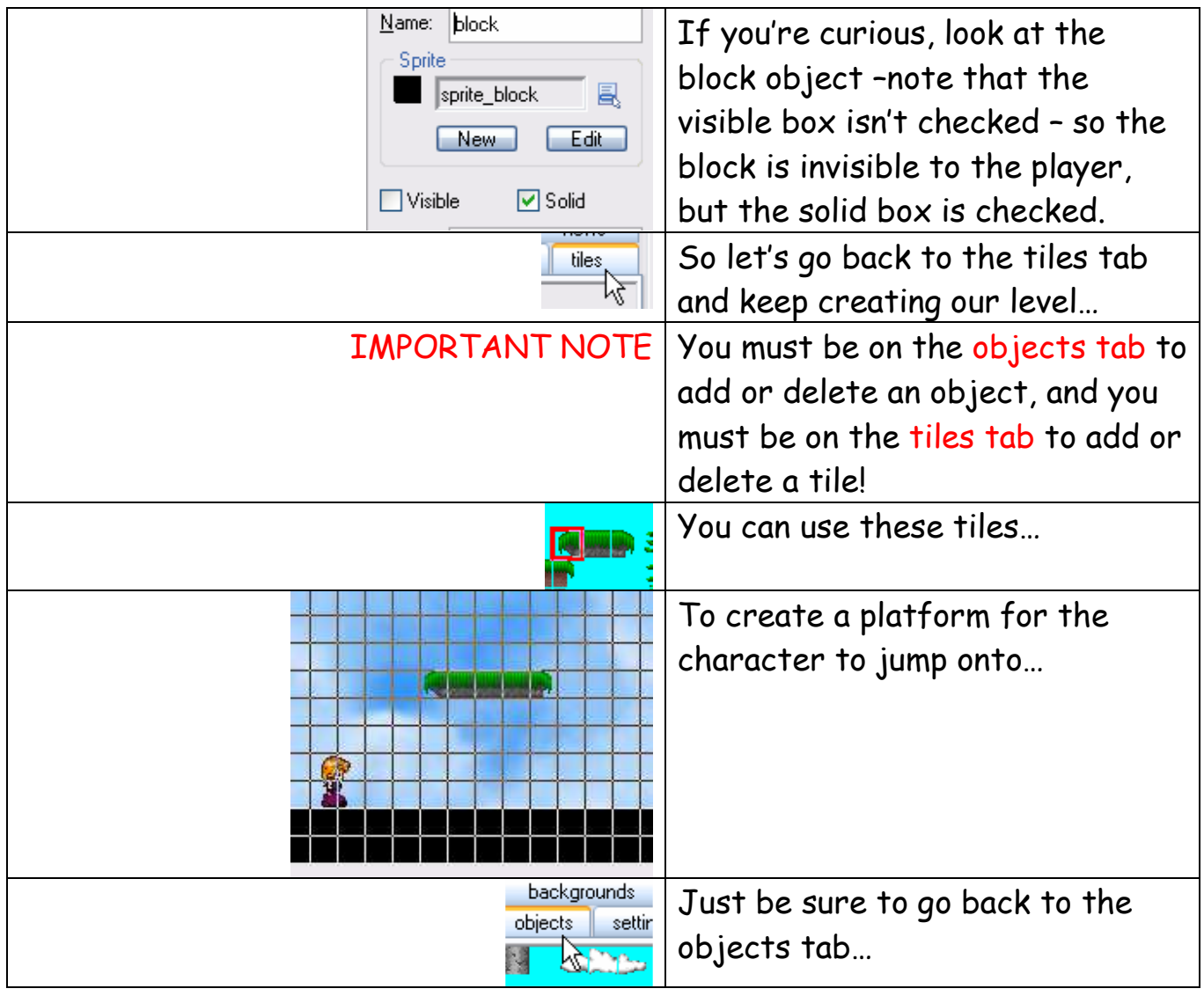

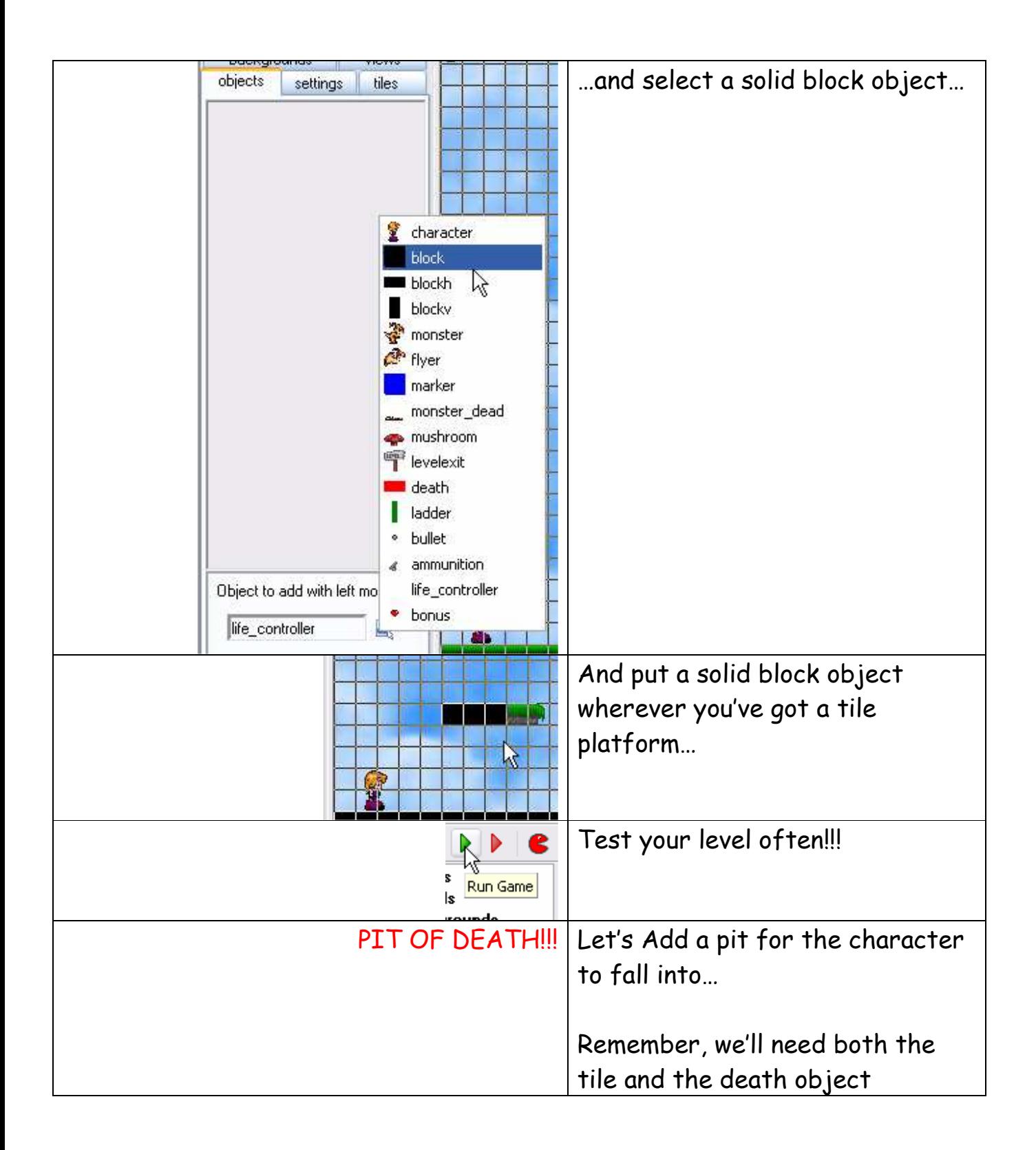

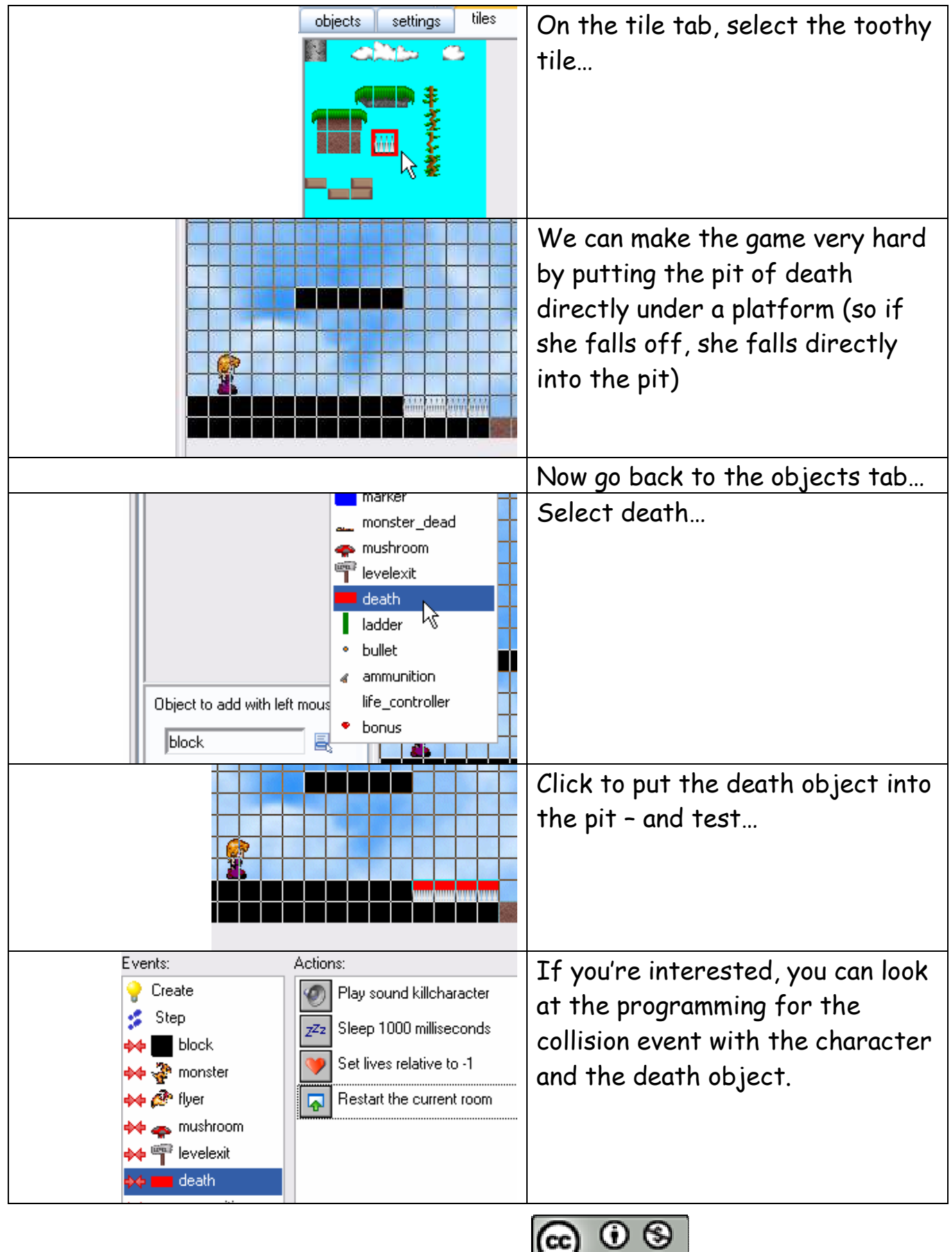

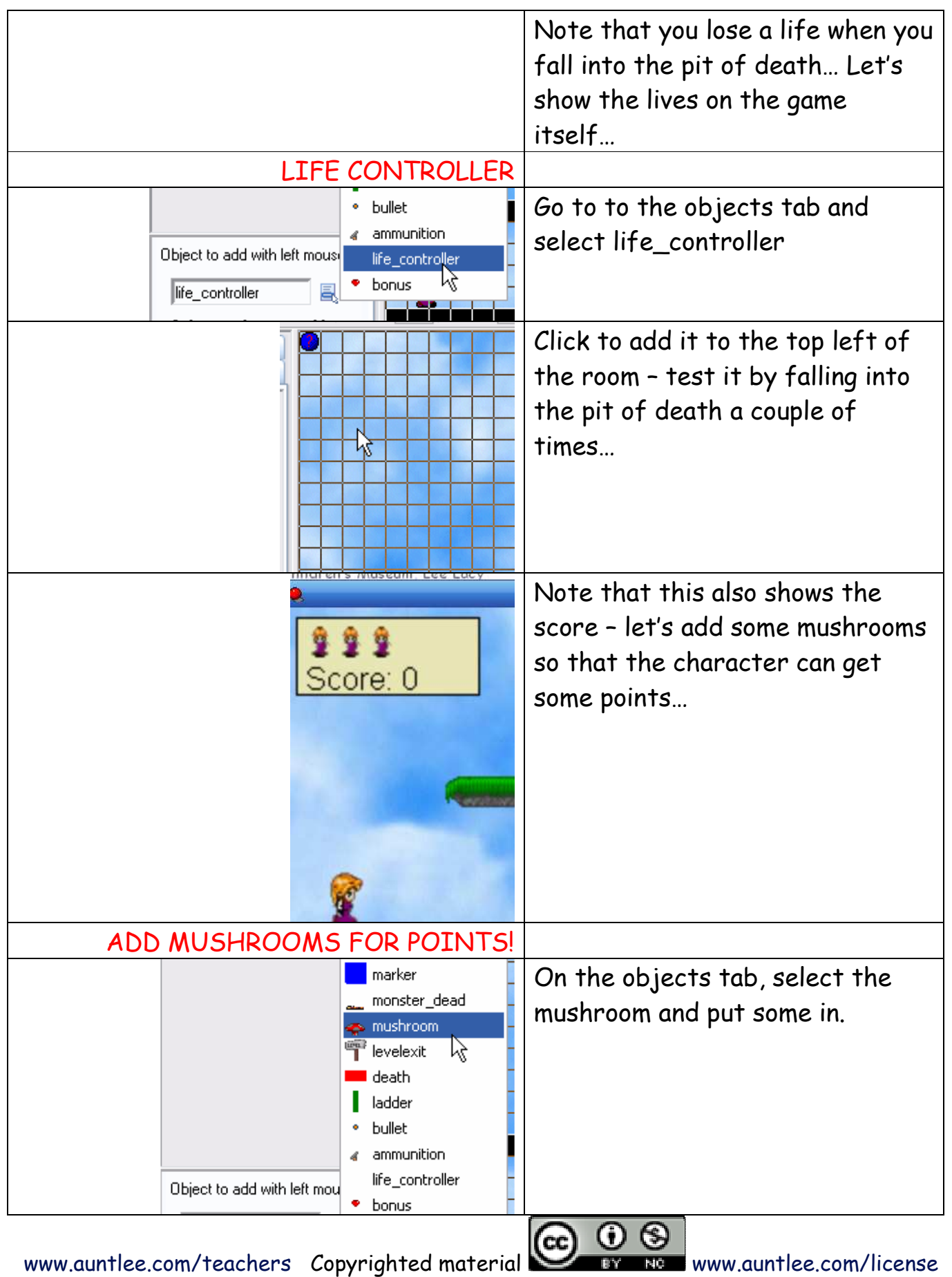

10

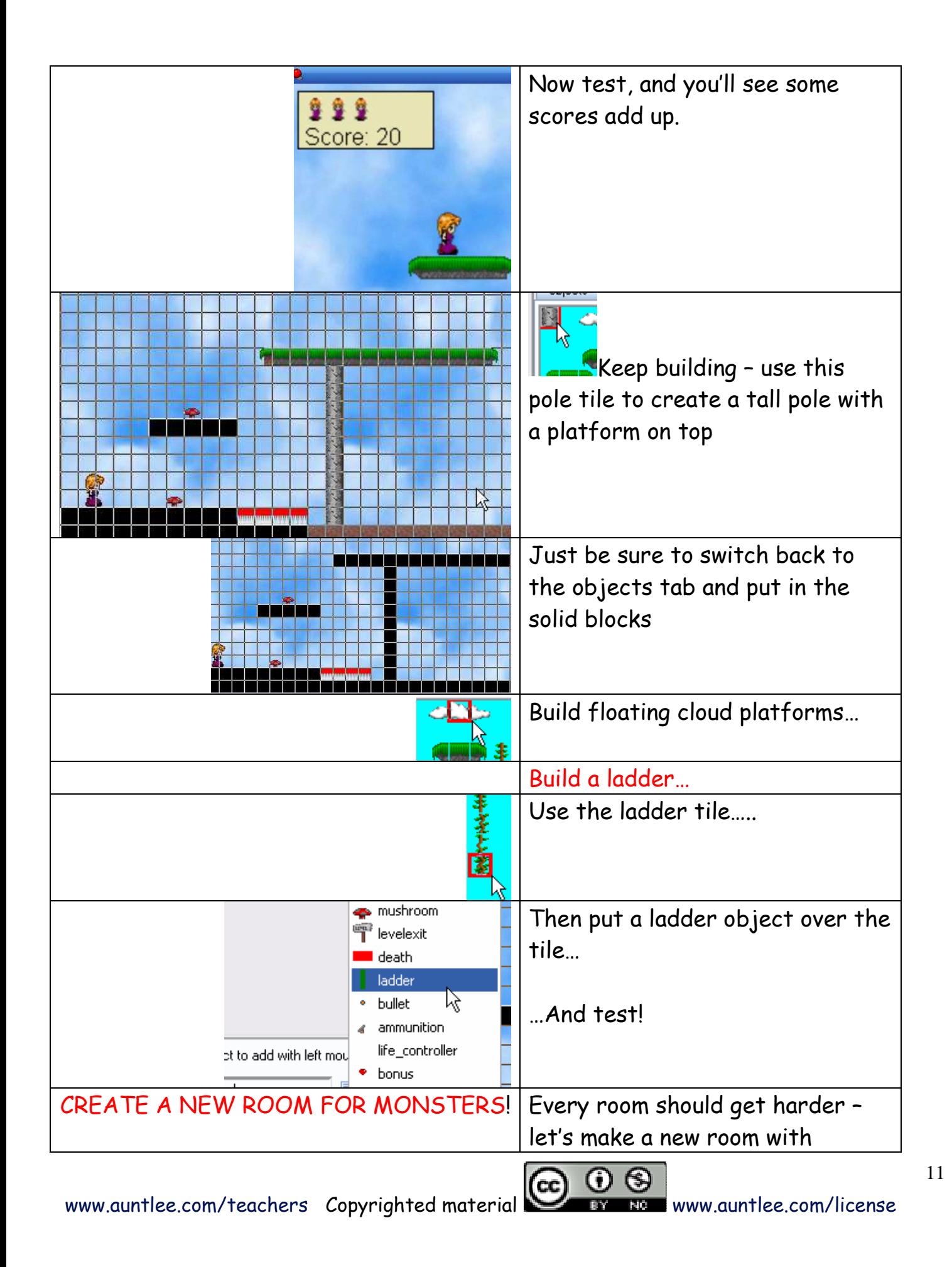

![](_page_11_Picture_64.jpeg)

![](_page_12_Figure_0.jpeg)

![](_page_13_Figure_0.jpeg)

![](_page_14_Picture_69.jpeg)

![](_page_15_Picture_54.jpeg)

![](_page_16_Figure_0.jpeg)

![](_page_17_Figure_0.jpeg)